# **Optische Schnittkantenmessung und automatisierte Kenngrößenermittlung**

Bernd-Arno Behrens, Richard Krimm, Jan Jocker<sup>1)</sup> Institut für Umformtechnik und Umformmaschinen, Leibniz Universität Hannover <sup>1)</sup>jocker@ifum-uni-hannover.de

### **Kurzfassung**

Beim Scherschneiden entstehen Schnittkanten, welche eine charakteristische Geometrie aufweisen und ein wesentliches Merkmal zur Bewertung der Produktqualität sind. Aufgrund von Werkzeugverschleiss, Verlagerungen des Pressenstößels und anderen Einflüssen weicht die Geometrie der Schnittkanten von der angestrebten idealen Form mit maximalem Glattschnittanteil ohne Schnittgrat ab. Eine regelmäßige Kontrolle ist notwendig, um das Einhalten geforderter Toleranzen zu gewährleisten. Dies kann anhand von Schnittflächenkenngrößen erfolgen, welche in der VDI-Richtlinie 2906 definiert sind. Die Verfahren zur Schnittkantenmessung und zur Bestimmung der Schnittflächenkenngrößen nach dem Stand der Technik sind zeit- und kostenaufwändig. Dies war die Motivation für die Entwicklung eines neuen Verfahrens und einer Vorrichtung, mit deren Hilfe die Schnittkantenmessung einfach, schnell und kostengünstig durchgeführt werden kann. Die Messung der Schnittkante erfolgt berührungslos mittels eines laseroptischen Triangulationssensors. Mittels einer erstellten Software werden die Kenngrößen anhand der Messdaten automatisiert ermittelt.

### **Schlüsselwörter**

Umformtechnik, Scherschneiden, Schneiden, Stanzen, Schnittkante, Schnittkantenmessung, Schnittflächenkenngrößen, Triangulationssensor

### **1. Einleitung**

Die Schnittkantengeometrie von Erzeugnissen aus Blechwerkstoffen, welche mittels des Verfahrens Scherschneiden hergestellt wurden, ist ein wesentliches Merkmal zur Bewertung der Produktqualität. Die Messung von Schnittkanten ist bisher zeit- und kostenaufwändig und wird häufig nur von großen Unternehmen oder Forschungseinrichtungen durchgeführt. Der Bedarf nach einer gegenüber dem Stand der Technik kostengünstigen sowie schnellen und einfachen Lösung zur Qualitätskontrolle von Schnittkanten war die Motivation für die Entwicklung eines neuen, optischen Messverfahrens sowie einer Software zur automatisierten Berechnung der Schnittflächenkenngrößen.

# **2 Stand der Technik**

Das Scherschneiden ist ein Fertigungsverfahren zur Herstellung von Erzeugnissen aus Blechwerkstoffen. Auf Grund seiner Wirtschaftlichkeit ist es in der blechverarbeitenden Industrie zur Herstellung von Teilen in sehr großen Stückzahlen geeignet und wird häufig angewendet [NEU04]. Das Spektrum der Werkstücke, die mittels des Scherschneidens hergestellt werden, umfasst Kleinstteile wie Stecker, Hülsen und Buchsen, Gehäuseteile, Karrosserieteile für Fahrzeuge, Kosmetikverpackungen, Schmuck, Teile von Uhren und vieles mehr (Bild 1, links).

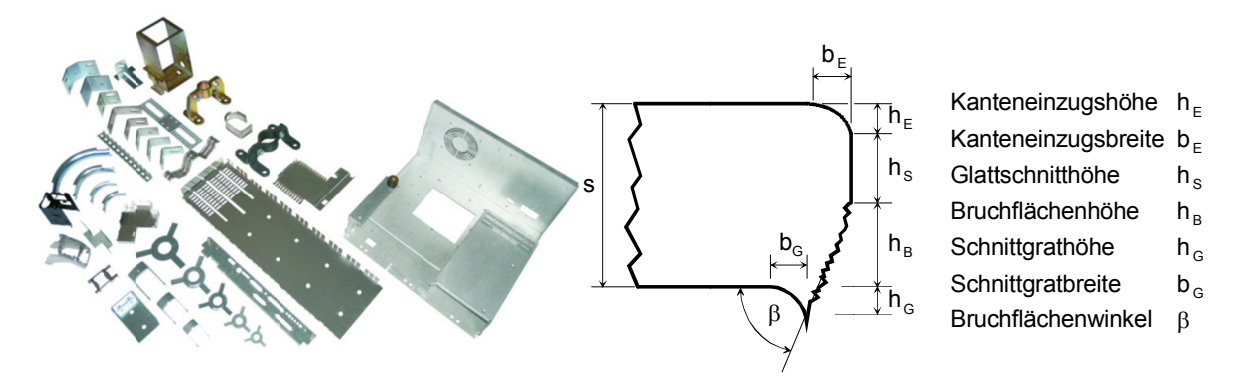

Bild 1: Blecherzeugnisse (links) und Schnittflächenkenngrößen nach VDI-Richtlinie 2906 [VDI94]

Die Geometrie der erzeugten Schnittkante ist ein wesentliches Kriterium bei der Bewertung der Qualität des gesamten Bauteils, Zum Beispiel kann Schnittgrat an den Kanten von Gehäusen, die aus geschnittenen Blechen hergestellt werden, zu Schnittverletzungen oder zur Beschädigung von Kabeln und Schläuchen führen, welche durch die Gehäusewand geführt sind. In anderen Fällen können die Schnittkanten als Funktionsflächen ausgeführt sein, zum Beispiel als Träger von Dichtungen oder als Lagersitze. Eine unerwünschte Form der Schnittkante kann dazu führen, dass die der Kante zugedachte Funktion nicht erfüllt werden kann. Abweichungen der Schnittkante von der angestrebten Geometrie - als Ideal gilt häufig eine gratfreie Schnittkante mit maximalem Glattschnittanteil entstehen z. B. aufgrund von Werkzeugverschleiss, Verlagerungen des Pressenstößels sowie weiteren Einflüssen von Maschine und Prozess. Eine Kontrolle der Schnittkantenqualität ist daher notwendig, um das Einhalten geforderter Toleranzen zu gewährleisten. Eine standardisierte Charakterisierung und Qualitätsbewertung von Schnittkanten kann anhand **von** Schnittflächenkenngrößen erfolgen, welche in der VDI-Richtlinie 2906 definiert sind (Bild 1, rechts) [VDI94]. Das Standardverfahren zur Ermittlung der Schnittflächengualität ist das Anfertigen von Schliffbildern mit Hilfe von metallografischen Methoden. Ein Abschnitt der zu untersuchenden Schnittkante wird hierzu in flüssigem Kunstharz eingegossen. Nach dem Aushärten des Kunstharzes wird das Präparat mittels einer Schleifmaschine geschliffen, bis die Schnittkante der eingegossenen Probe an der Oberfläche freiliegt. Anschließend wird mit Hilfe eines Mikroskops ein Schliffbild aufgenommen. Mittels manueller grafischer Auswertung des Schliffbildes am PC können die Schnittflächenkenngrößen bestimmt werden. Den guten Ergebnissen stehen jedoch Nachteile gegenüber: Die notwendige labortechnische Ausrüstung wie zum Beispiel Mikroskope. Trenn-. Schleifund Poliermaschinen sind kostenintensiv und das Anfertigen der Schliffbilder ist mit etwa einem Tag zeitaufwändig. Die Auswertung am PC erfolgt manuell und ist daher ebenfalls mit personellem Aufwand verbunden. Zudem lässt die Auswertung der Schliffbilder dem Benutzer einen relativ großen Ermessenspielraum bei der Bestimmung der Kenngrößen. Toleranzen von ca. 10 % sind realistisch. Für eine schnelle prozessbegleitende Qualitätskontrolle ist das Verfahren ungeeignet. Zum einen beträgt die zeitliche Verzögerung zwischen der Probenentnahme und dem Vorliegen des Ergebnisses etwa einen Tag. Zum anderen ist für die statistische Absicherung der Kontrollen die Vermessung der Schnittkanten mehrerer Bauteile erforderlich, für die jeweils ein oder mehrere Schliffbilder anzufertigen sind. Auch eine mehrfache Vermessung einer Schnittkante in nebeneinander liegenden Schnittlinien kann nicht ohne erneutes Schleifen und Polieren erfolgen. Aus den genannten Gründen ist das beschriebene metallografische Verfahren für viele kleine und mittelständische Unternehmen unwirtschaftlich und findet häufig nur in großen Unternehmen oder in Forschungseinrichtungen Anwendung.

www.utfscience.de I/2014

#### $3<sub>l</sub>$ Entwickelte Vorrichtung zur Schnittkantenmessung

Für die schnelle und kostengünstige Messung von Schnittkanten wurde eine Messvorrichtung konzipiert und gebaut. Die Vorrichtung besteht im Wesentlichen aus einem laseroptischen Wegsensor, welcher auf einem geführten Schlitten mittels einer Handkurbel verfahren werden kann. Die Positionsmessung erfolgt mittels eines linearen Wegsensors, während der laseroptische Wegsensor zur Messung des Abstands zwischen dem Sensor und der Oberfläche einer eingespannten Probe genutzt wird. Die Messwerte beider Sensoren werden mittels eines Computers erfasst und als Wertepaare zu einer Messwertkurve zusammengesetzt. Zur Aufnahme der Probe dient eine Spannvorrichtung, welche auf einem Drehtisch befestigt ist. Die Ausrichtung der zu messenden Schnittkante im Messbereich des laseroptischen Wegsensors erfolgt mittels eines Hubtisches sowie eines weiteren manuell beweglichen Schlittens (Bild 2).

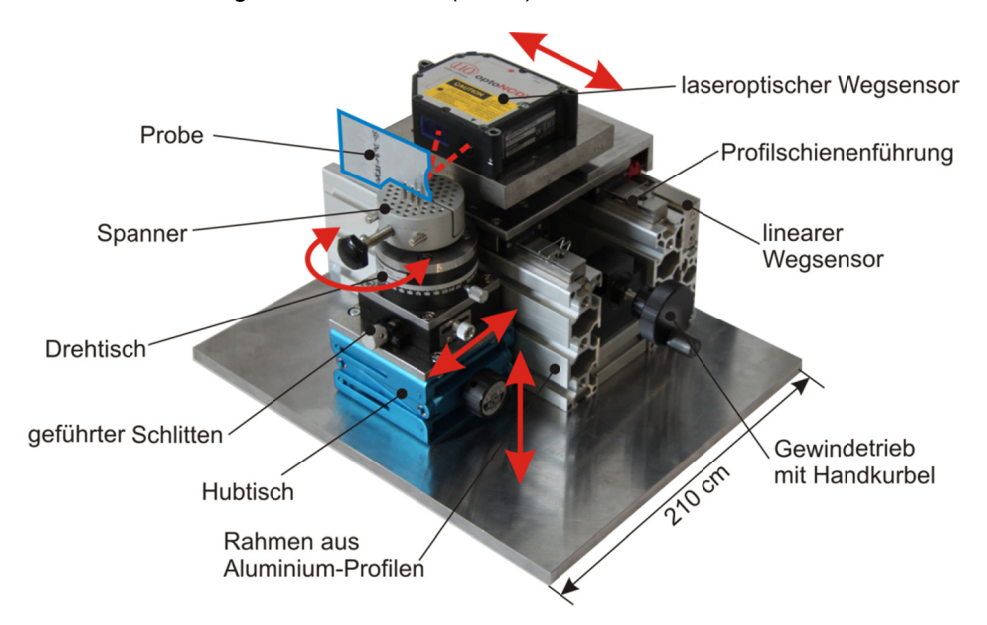

**Bild 2: Vorrichtung zur optischen Schnittkantenmessung** 

Die Eigenschaften des laseroptischen Wegsensors beeinflussen die Möglichkeiten und Grenzen der optischen Schnittkantenmessung wesentlich. Für die Vorrichtung wurde ein Sensor vom Typ Opto NCDT ILD2200-2 des Herstellers Micro Epsilons verwendet. Der Sensor bietet eine maximale Auflösung von 0.03 um bei einer Linearität von +/- 1 um und einem Messbereich von 2 mm. Ein entscheidender Parameter ist der Lichtfleckdurchmesser. Ein möglichst kleiner Lichtfleck begünstigt das Messen feiner Geometriemerkmale wie des Schnittgrats. Beim eingesetzten Sensor beträgt der Durchmesser in der Messbereichsmitte ca. 35 µm. Der Sensor verfügt über eine integrierte echtzeitfähige Regelung, mittels welcher die Intensität des Lasers an unterschiedliche Eigenschaften der Probenoberfläche (z. B. die Rauheit von Glattschnitt- und Bruchfläche) sowie unterschiedliche Winkel zwischen Laserstrahl und Probenoberfläche automatisch angepasst wird. Die Messunsicherheit der Vorrichtung wurde experimentell ermittelt und liegt unterhalb von +/- 1 um. Die Auflösung in lateraler Richtung ist abhängig von der Größe des zu messenden Strukturdetails wie z. B. des Schnittgrates. Details, die kleiner sind als der Lichtfleckdurchmesser des Sensors können erst durch mehrmaliges messen aus verschiedenen Winkellagen erfasst werden, während dies mit nur einer Messung nicht mehr möglich wäre. Die Messung der Schnittkante erfolgt daher in mehreren Schritten aus unterschiedlichen Winkeln. Für jeden Schritt wird eine einzelne Messwertkurve aufgezeichnet. Die Kurven werden später mit Hilfe einer erstellten Software automatisch zu einer resultierenden Kurve zusammengeführt (Bild 3).

www.utfscience.de I/2014

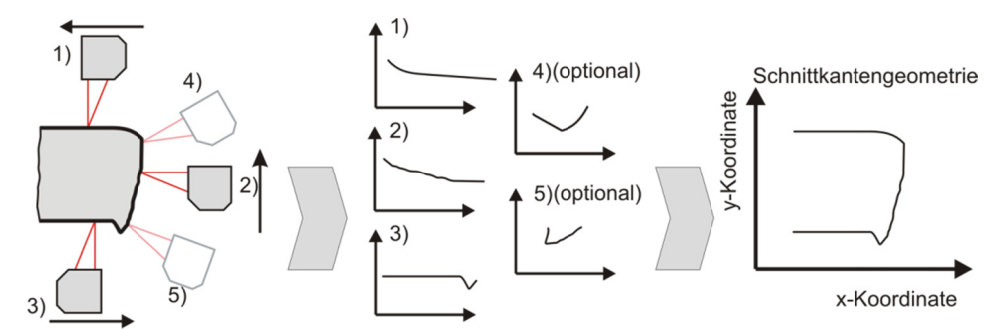

Bild 3: Messung der Schnittkante aus 3, 4 oder 5 Winkellagen und Erstellung der Schnittkante

#### $\overline{4}$ . Software Schnittkantenmessung und automatisierten Kenngrößenermittlung

Zur Unterstützung des Benutzers bei der Durchführung von Schnittkantenmessungen sowie zur automatisierten Kenngrößenermittlung wurde im Rahmen des Projekts eine Software erstellt. Die implementierten Funktionen der Software sind:

- Konfiguration der Messvorrichtung und Überwachung des Messvorgangs  $\bullet$
- $\bullet$ automatisierte Prüfung, Aufbereitung und Zusammenführung der einzelnen Messwertkurven
- automatisierte Kenngrößenermittlung und Erstellung von Reports

In Bild 4 ist ein Screenshot der Benutzeroberfläche der Software zu sehen.

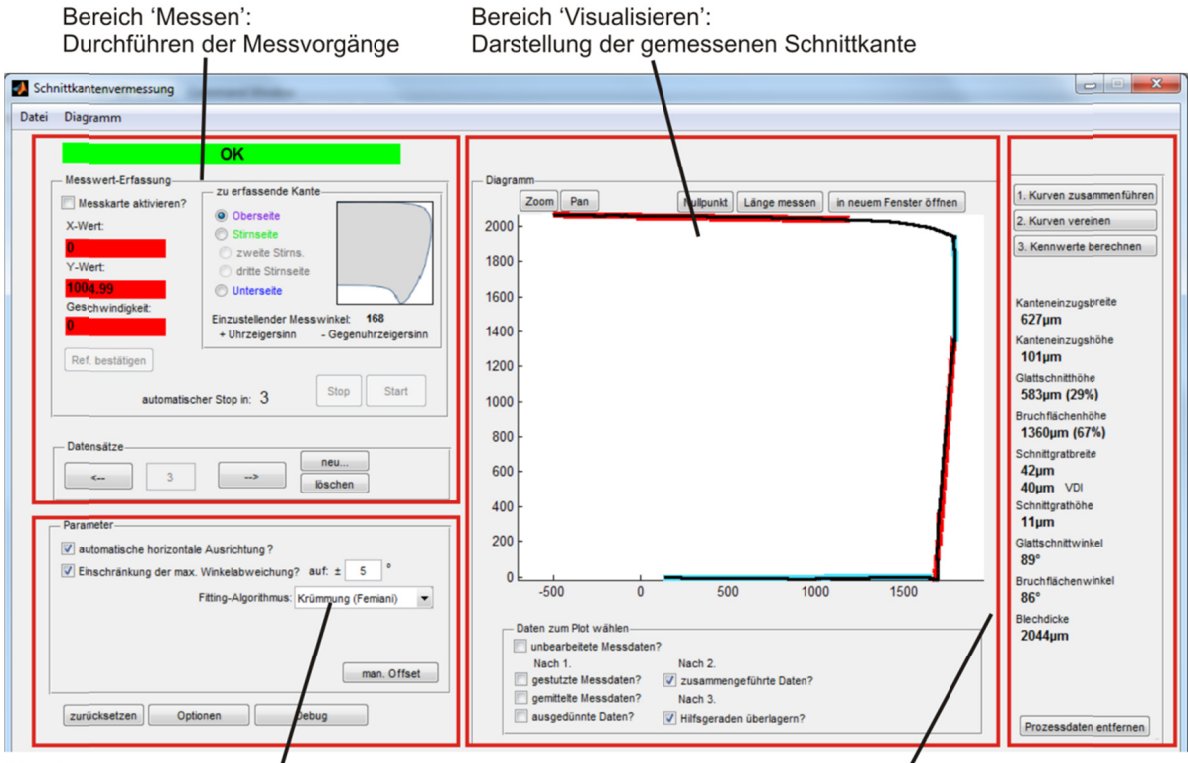

Bereich 'Konfigurieren': Konfigurieren der automat.Kurvenzusammenführung Bereich 'Kenngrößen':

Anzeige der Schnittflächenkenngrößen

**Bild 4:** Screenshot der erstellten Software

Zunächst kann der Benutzer im Bereich "Messen" den geplanten Messvorgang konfigurieren, den Status der Sensoren ablesen, die Probe im Messbereich des optischen Wegsensors justieren und den Messvorgang starten. Das Programm stellt zunächst die Verbindung zu den Sensoren her und fragt den Status der Sensoren ab. Ist der Status "OK" wird dies mittels der grünen Anzeige "OK" dargestellt. Liegen Fehlercodes vor wie z.B. "Out Of Range" (Probe ist außerhalb des Messbereichs"), wird der www.utfscience.de I/2014  $S.4/9$ 

Benutzer gewarnt. Anhand des Hubtisches und des geführten Schlittens kann die Probe im Messbereich des Sensors ausgerichtet werden. Die Hintergrundfarbe der Anzeigen in der Software dient als Einrichthilfe (grün = okay). Anschließend kann über das Auswahlmenü "Messvorgänge" festgelegt werden, aus wie vielen unterschiedlichen Winkellagen bzw. in wie vielen Schritten das Messen der Schnittkante erfolgen soll.

Nacheinander führt der Benutzer die einzelnen Messungen durch. Die Geschwindigkeit der Vorschubbewegung wird von der Software überwacht und auf diese Weise sichergestellt, dass mindestens 16 Messwerte des laseroptischen Wegsensors pro gemessenem Inkrement der Vorschubbewegung vorliegen. Zwischen den einzelnen Messungen wird die Probe manuell geschwenkt und der Abstand zum optischen Sensor nachjustiert. Nach der Durchführung der Messungen werden die einzelnen Kurven von der Software automatisch hinsichtlich einer bestehenden Ähnlichkeit von bestimmten Kurvenabschnitten wie z. B. dem Kanteneinzug untersucht. Anhand von erkannten Ähnlichkeiten werden die einzelnen Kurven zueinander ausgerichtet und zu einer digitalisierten Schnittkante vereint. Dies erfolgt mit Hilfe verschiedener Algorithmen, welche von Cui et AI [CUI09], Dijkstra [COR09], Femiani et AI. [FEM13] und Horn [HOR87] entwickelt wurden. Die Algorithmen wurden für die Nutzung zur Schnittkantenmessung teilweise erweitert und in die erstellte Software implementiert. Details zu den verwendeten Algorithmen sind im Abschlussbericht zum Projekt enthalten [BEH14]. Ein Resultat der automatischen Kurvenzusammenführung ist beispielhaft in Bild 5 abgebildet. Die Kurven wurden zuvor bereits automatisch zueinander ausgerichtet.

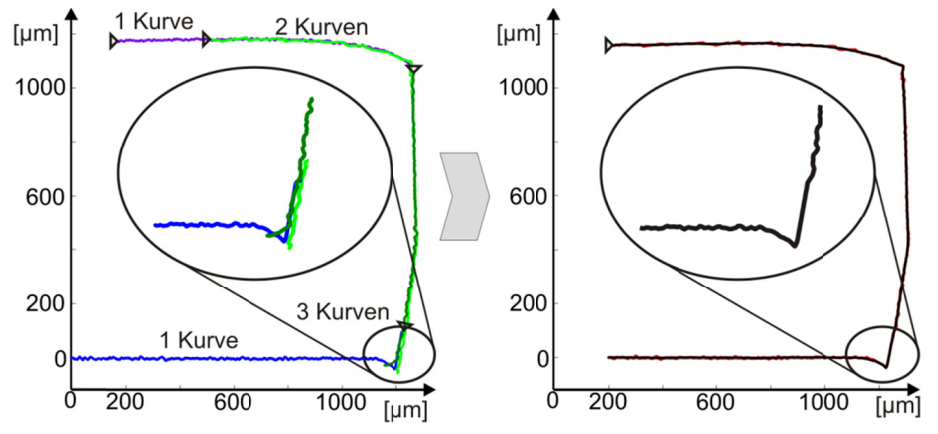

Bild 5: Vereinen von vier Messwertkurven (links) zur digitalisierten Schnittkante (rechts)

Anschließend erfolgt die Auswertung der digitalisierten Schnittkante. Hierzu werden von der Software anhand der Krümmung der Kurve der Übergang vom Kanteneinzug zur Glattschnittfläche (Punkt P1, Bild 6) sowie die Gratspitze identifiziert (Punkt P2, Bild 6). In weiteren Rechenschritten werden Regressionsgeraden für die ebene Blechoberfläche, die Glattschnittfläche, die Bruchfläche und die ebene Blechunterseite in die digitalisierte Schnittkante eingepasst. Ausgehend von den Anfangs- und Endpunkten der Regressionsgeraden werden die Schnittflächenkenngrößen nach VDI-Richtlinie 2906 automatisiert ermittelt und angezeigt. Mit Hilfe des Hubtisches ist es möglich, die Ausrichtung der Probe in der Höhe zu verstellen und so ohne großen Zeitaufwand an verschiedenen Positionen entlang der Schnittlinie die Schnittkantengeometrie zu messen (jeweils aus mehreren verschiedenen Winkellagen). Die digitalisierten Schnittkanten können mit Hilfe der Software kollektiv ausgewertet und häufig auftretende Ungleichmäßigkeiten der Geometrie entlang der Schnittlinie statistisch abgesichert werden. Die Kenngrößen werden als tabellarischer Report im HTML-Format ausgegeben. Grafische Darstellungen der digitalisierten Schnittkanten können im Report per Mausklick aufgerufen werden.

www.utfscience.de I/2014

Bernd-Arno Behrens, Richard Krimm und Jan Jocker: Optische Schnittkantenmessung und automatisierte Kenngrößenermittlung

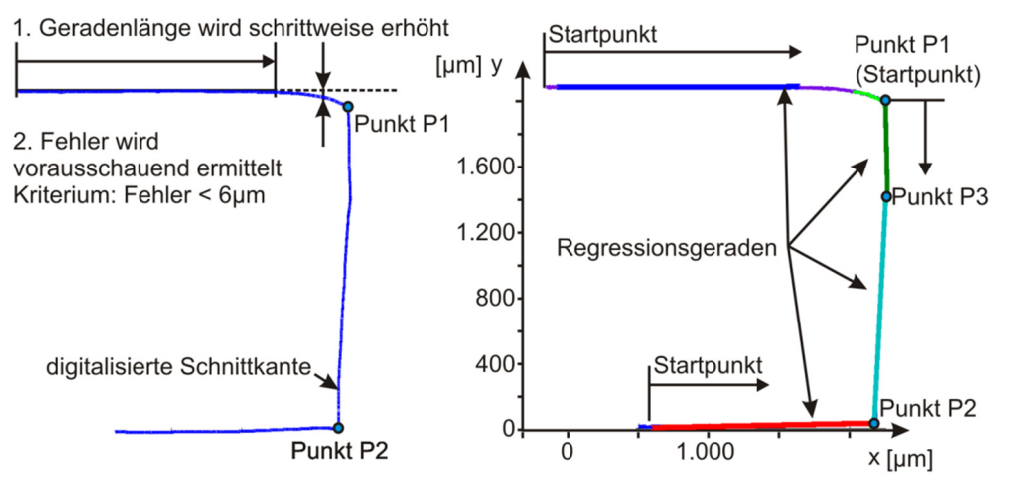

Bild 6: Einpassen von vier Regressionsgeraden für die Kenngrößenermittlung

#### 5. Validierung der Messvorrichtung und der Software

Die entwickelte Messvorrichtung sowie die Software zur Kurvenzusammenführung und Kenngrößenermittlung wurden validiert. Hierzu wurden Schnittkanten an verschiedenen Proben zunächst mittels der Messvorrichtung gemessenen. Anschließend wurden die Schnittkanten mit Hilfe eines Konfokalmikroskops gemessen und teilweise zusätzlich als Schliffbild dargestellt. In Bild 7 ist sind die gemessenen Geometrien der Schnittkante an Probe A zu sehen. Dabei handelt es sich um die Bodenplatte einer Lenkrolle aus dem Tiefziehstahl DC04. Die Überlagerung zeigt, dass die mittels Konfokalmikroskop bzw. mittels der Messvorrichtung gemessenen Kurven eine gute Übereinstimmung aufweisen (Bild 7, rechts).

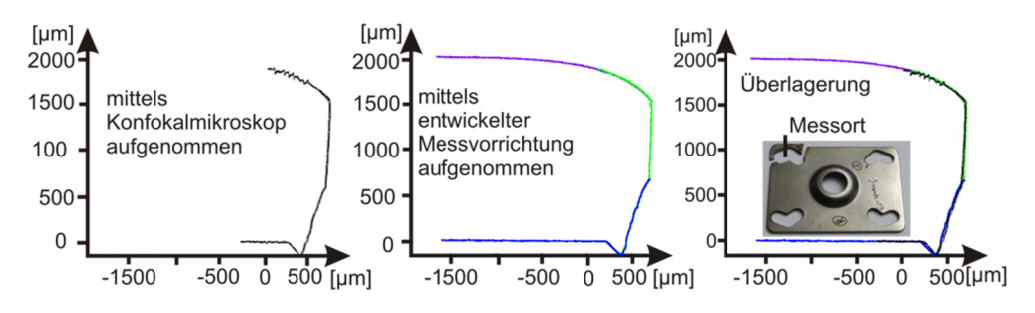

Bild 7: Vergleich der mit unterschiedlichen Verfahren gemessenen Schnittkante von Probe A

In Bild 8 sind Schliffbilder von zwei weiteren Proben B und C dargestellt. Der grüne Bereich entspricht dem Kunstharz, in welchem die Proben eingegossen sind. Die überlagerte schwarze Linie entspricht der mittels der Messvorrichtung gemessenen Schnittkante. Auch hier ist eine sehr gute Übereinstimmung inklusive der feinen Details wie dem Schnittgrat zu erkennen.

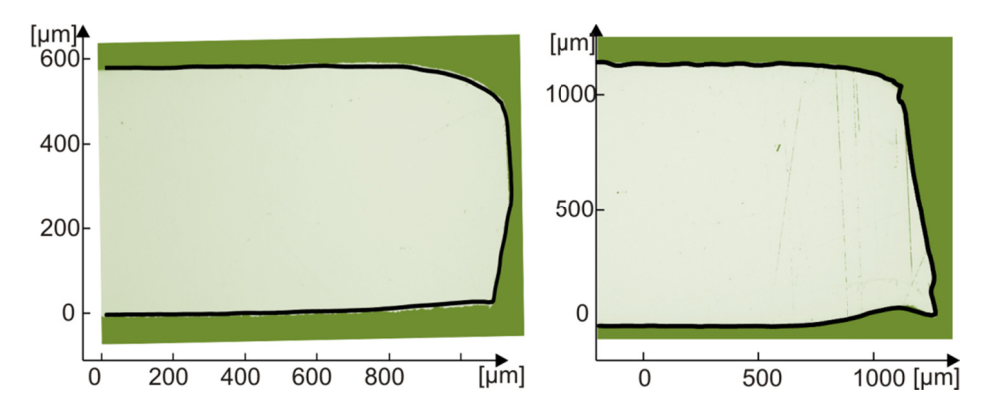

Bild 8: Vergleich von zwei gemessenen Schnittkanten mit den zugehörigen Schliffbildern (links: Probe B. rechts: Probe C)

In Tabelle 1 sind die Kenngrößen dargestellt, welche an der in Bild 8 links dargestellten Probe B ermittelt wurden. Angegeben sind die mit Hilfe der Software automatisch bestimmten Kenngrößen und die anhand Schliffbildes manuell bestimmten Kenngrößen sowie deren absolute und relative Differenz. Da die manuelle Kenngrößenermittlung dem Benutzer einen Ermessenspielraum für die Festlegung yon Start- und Endpunkten für bestimmte Streckenabschnitte lässt, wird eine Differenz von ca. 10 % als qutes Ergebnis eingestuft.

| Kenngröße                                   | <b>automatisch</b> | manuell   | <b>Differenz</b> |
|---------------------------------------------|--------------------|-----------|------------------|
|                                             | ermittelt          | ermittelt | abs.(rel.)       |
| Kanteneinzugshöhe h <sub>E</sub> [µm]       | 80                 | 95        | 15 (15,7%)       |
| Kanteneinzugsbreite bE [µm]                 | 233                | 258       | 25 (9,6%)        |
| Glattschnitthöhe h <sub>s</sub> [µm]        | 232                | 248       | 16 (6,5%)        |
| Bruchflächenhöhe hB [µm]                    | 236                | 242       | 6(2,5%)          |
| Schnittgrathöhe h <sub>G</sub> [µm]         | $-17$              | $-17$     | 0                |
| Schnittgratbreite allg. b <sub>G</sub> [µm] | 275                | 264       | 11 (4,2%)        |
| Schnittgratbreite 5)/6) b <sub>G</sub> [µm] | 275                | 264       | 11 $(4,2\%)$     |
| Glattschnittwinkel $\alpha$ [°]             | 84                 | 87        | 3(3,4%)          |
| Bruchflächenwinkel β [ $°$ ]                | 78                 | 78        | 0                |
| Blechdicke s [µm]                           | 564                | 600       | 36 (6,0%)        |
| Glattschnittanteil hs/s [%]                 | 41                 | 41        | 0                |
| Bruchflächenanteil h <sub>B</sub> /s [%]    | 42                 | 40        | $2(5,0\%)$       |

Tabelle 1: An Probe B ermittelte Schnittflächenkenngrößen

In Tabelle 2 sind die relativen Differenzen in [%] zwischen den automatisch und manuell ermittelten Kenngrößen von fünf weiteren Proben D-I dargestellt. Rot markierte Zellen weisen auf eine Abweichung von mehr als 10 % hin, die Werte in den grün markierten Zellen liegen unterhalb von 10 % und stellen ein gutes Ergebnis dar.

www.utfscience.de I/2014

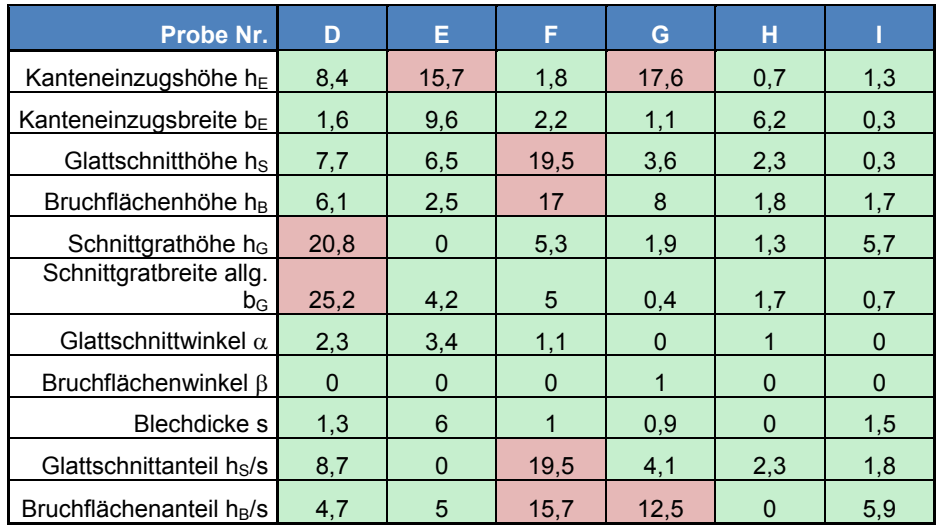

*Tabelle 2: Relative Differenzen in [%] zwischen den an fünf Proben manuell und automatisch ermittelten Schnittflächenkenngrößen* 

Die Qualität der mittels der Software erzeugten digitalisierten Schnittkanten ist insgesamt gut. Eine hohe Übereinstimmung der gemessenen Geometrie mit den Schliffbildern wurde anhand verschiedener Proben nachgewiesen. Für unterschiedliche Formen des Schnittgrates, welche in der VDI-Richtlinie 2906 [VDI94] definiert sind, sowie für Sonderformen des Schnittgrates, wie bspw. ein umgelegter Grat oder ein unebener Kanteneinzug an der Blechunterseite, könnten als Ausblick weitere Berechnungsroutinen in das erstellte Programm implementiert werden.

# **6. Zusammenfassung**

Am IFUM wurden eine Messvorrichtung zur schnellen und kostengünstigen Schnittkantenmessung an Blecherzeugnissen sowie eine Software zur automatisierten Kenngrößenermittlung entwickelt. Die Vorrichtung sowie die erstellte Software wurden im Rahmen der Projektbearbeitung validiert. Hierzu wurden Schnittkanten von mehreren Proben als metallografische Schliffbilder dargestellt sowie mittels Konfokalmikroskopie gemessen und ausgewertet. Die Ergebnisse wurden mit denen mittels der neuen Vorrichtung gemessenen Schnittkanten verglichen. Die erstellte Software zur Kenngrößenermittlung wurde anhand von manuell ermittelten Kenngrößen validiert. Es wurde eine insgesamt gute Übereinstimmung zwischen beiden Mess- und Auswerteverfahren festgestellt. Die Zeit für die Durchführung einer Schnittkantenmessung inklusive der Kenngrößenermittlung ist bei dem neuen Verfahren mit ca. 10 Minuten deutlich geringer als bei Verfahren nach dem Stand der Technik (ca. 1 Tag). Gegenüber der Schliffbildanfertigung und deren manuellen Auswertung können mehrere Stunden Arbeits- und Wartezeit sowie die Kosten für ein metallografisches Labor eingespart werden. Insbesondere wird die Zeit zwischen der Entnahme einer Probe z.B. in der Produktion und dem Vorliegen des Ergebnisses mit Hilfe des neuen Verfahrens deutlich verkürzt. Dies trägt dazu bei, die Produktion von Ausschussteilen zu verringern, Maschinenstillstände zu reduzieren und die Produktivität von Umformmaschinen bzw. blechverarbeitenden Betrieben zu erhöhen.

www.utfscience.de I/2014 S.8/9

#### $7<sup>2</sup>$ **Danksagung**

Das IGF-Vorhaben 16501N der Forschungsgesellschaft für Blechverarbeitung (EFB) e.V. wurde über die AiF im Rahmen des Programms zur Förderung der Industriellen Gemeinschaftsforschung und entwicklung (IGF) vom Bundesministerium für Wirtschaft und Technologie aufgrund eines Beschlusses des Deutschen Bundestages gefördert.

Die Autoren danken der AiF und der EFB für die Förderung. Weiterer Dank gilt den Mitgliedsunternehmen des projektbegleitenden Ausschusses und Ihren Vertretern für die Unterstützung des Projektes und die gute Zusammenarbeit.

Gefördert durch:

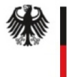

Bundesministerium für Wirtschaft und Technologie

aufgrund eines Beschlusses des Deutschen Bundestages

#### 8. Literaturverzeichnis

Behrens, B.-A.; Jocker, J.: Optische Schnittkantenmessung und automatisierte [BEH14] Kenngrößenermittlung, Abschlussbericht zum EFB-Projekt IGF 16501/N, Europäische Forschungsgesellschaft für Blechverarbeitung e. V., Hannover, 2014

**INDUSTRIE** 

- Cormen, T. H.; Leiserson, C. E.; Rivest, R. L., Stein, C.: Introductions to Algorithms, 3. [COR09] Auflage. The MIT Press. Cambridge / London. ISBN 978-0-262-03384-8. 2009
- Cui, M.; Femiani, J.; Hu, J.; Wonka, P.; Razdan, A.: Curve matching for open 2D [CUI09] curves, Pattern Recognition Letters, Band 30, Heft 1, Januar 2009, ISSN 0167-8655, 2009
- **IFEM131** Femiani, J. C.; Razdan, A.; Farin, G.: Curve Shapes: Comparison and Alignment, gefunden auf der Website https://i3dea.asu.edu/data/docs pubs/curve shapes comparison and alignment.pdf, zuletzt heruntergeladen am 30.07.2013
- Horn, B. K. P.: Closed-form solution of absolute orientation using unit quaternions. A [HOR87] Journal of the Optical Society of America, Band 4, S. 629-642, Hawaii, April 1987
- Neugebauer, R.; Putz, M: Bränlich, H.; Kräsel, V.; Schneiden und Lochen ein **INEU041** Entwicklungsorientierter Bereich der Blechverarbeitung, Internationale Konferenz "Neue Entwicklungen in der Blechumformung" in Fellbach, 11./12. Mai, 2004
- [VDI94] N.N.: VDI-Richtlinie 2906 Blatt 2: Schnittflächengualität beim Schneiden, Beschneiden und Lochen von Werkstücken aus Metall, VDI-Verlag Düsseldorf, 1994

 $S.9/9$